# **blaze jogo ao vivo**

- 1. blaze jogo ao vivo
- 2. blaze jogo ao vivo :faz o sportingbet ai
- 3. blaze jogo ao vivo :melhores aplicativos para apostas

# **blaze jogo ao vivo**

#### Resumo:

**blaze jogo ao vivo : Junte-se à revolução das apostas em mka.arq.br! Registre-se agora e descubra oportunidades de apostas inigualáveis!** 

contente:

#### A

Blaze Credit Card

é a escolha perfeita para pessoas que desejam reconstruir seu histórico de crédito. Com ela, é possível aumentar a linha de crédito em blaze jogo ao vivo apenas 6 meses, mantendo apenas uma boa relação com as contas do cartão.

Benefícios da Blaze Credit Card:

Reconstrói o histórico de crédito;

Como funciona.Cada dólar gasto ganha um Chamas(montada para cima ou para baixo até o dólar mais próximo - cartões-presente, compras de álcool e impostos / taxas não contam). Cada Chama o aproxima da blaze jogo ao vivo próxima recompensa. Satisfação instantânea ou atraso gratificação.

### **blaze jogo ao vivo :faz o sportingbet ai**

# **blaze jogo ao vivo**

O aplicativo Blaze é uma ferramenta muito útil para quem deseja se manter atualizado com as melhores projeções de mercados financeiros em blaze jogo ao vivo tempo real. Se você deseja instalar o aplicativo Blaze em blaze jogo ao vivo seu dispositivo móvel, siga as instruções abaixo, adaptadas para diferentes sistemas operacionais.

### **blaze jogo ao vivo**

Para instalar o aplicativo Blaze em blaze jogo ao vivo um dispositivo Android, siga as etapas abaixo:

- 1. Abra o navegador do seu celular e acesse o site da Blaze.
- 2. Role a tela até o final e clique no botão "INSTALAR". Você poderá precisar conferir a instalação do aplicativo e conceder repectivas permissões.
- 3. Aguarde até que o aplicativo seja instalado e abra-o para começar a usufruir das suas muitas funcionalidades!

#### **Instalação no iOS**

Para instalar o aplicativo Blaze em blaze jogo ao vivo um dispositivo iOS, siga as etapas abaixo:

1. Abra o navegador Safari em blaze jogo ao vivo seu dispositivo e acesse o site da Blaze.

- 2. Clique no botão "Compartilhar" (icon com um quadrado e uma seta apontando para fora) na parte inferior da tela.
- 3. Role a tela para baixo e clique em blaze jogo ao vivo "Adicionar ao lar" e depois clique em blaze jogo ao vivo "Adicionar".
- Agora você verá o ícone do aplicativo Blaze em blaze jogo ao vivo blaze jogo ao vivo tela 4. inicial. Clique nele e comece a aproveitar as vantagens do aplicativo Blaze!

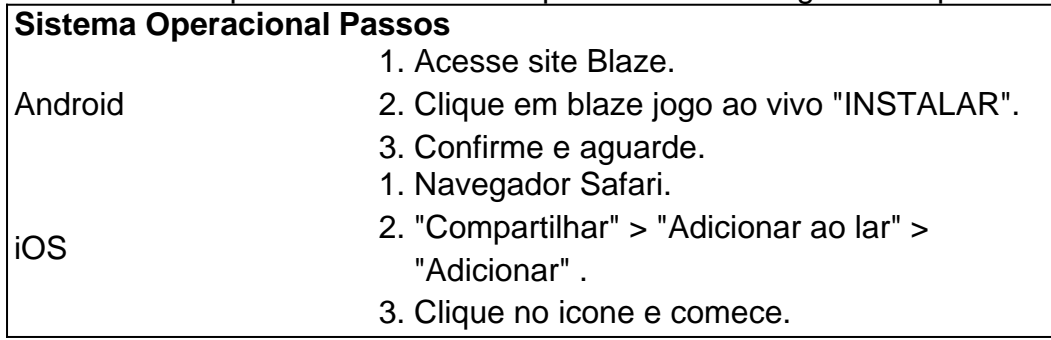

### **Permissão de instalação em blaze jogo ao vivo dispositivos Android**

Quando se tentar instalar o aplicativo a partir do navegador, sistema Android bloqueia o download e manda informar : "Para você poder instalar a App Blaze, você precisa alter arquivos de fonte desconhecida.

Conheça a Blaze, o novo companheiro da blaze jogo ao vivo jogatina em:{nn}{nn}Depo. para salvar na blaze jogo ao vivo tela inicial, solicite as permissões ... para fazer o download e.**O que é a Blaze?**"A Blaze é simplesmente legal!" : conecta jogadores-fãs aos resultados esportivos  ${nn}$ .

# **blaze jogo ao vivo**

Desde há 3 dias, o Blaze APK tornou-se cada vez mais popular no mundo dos dispositivos Android. Com esta plataforma de apostas esportivas fácil de usar, os usuários podem realizar apostas esportivas e participar de atividades de a qualquer momento e em blaze jogo ao vivo qualquer lugar.

### **blaze jogo ao vivo**

Para baixar o Blaze APK no seu dispositivo Android, siga as etapas abaixo:

- Visite o site oficial do Blaze usando o navegador do seu telefone ou tablet.
- Clique na barra lateral "Menu".
- Clique em blaze jogo ao vivo "Blaze APK".
- Salve o arquivo no seu dispositivo.
- Permita a instalação de Fontes Desconhecidas nas configurações do seu dispositivo.
- Instale o aplicativo.

### **Por que o Blaze APK é um App que você precisa ter**

Como um dos melhores aplicativos de apostas esportivas no mercado, há várias razões pelas quais o Blaze APK é uma ferramenta que todos deveriam ter:

Oferece aos usuários oportunidades ilimitadas de realizar apostas esportivas em blaze jogo ●ao vivo milhares de jogos esportivos.

- Permite que os usuários participem de várias atividades de cassino.
- Oferece um ambiente seguro e transparente para realizar apostas esportivas.
- Oferece aos usuários um serviço de atendimento ao cliente 24 horas por dia, sete dias por semana.

#### **Instalação do Blaze APK**

A instalação do Blaze APK pode falhar devido a alguns motivos, tais como a falta de armazenamento do dispositivo, baixa conexão de rede ou compatibilidade do dispositivo. Lembrese de estar atento aos erros durante a instalação e resolvê-los o mais rápido possível.

### **Conclusão**

Com o Blaze APK, o mundo das apostas esportivas nunca foi tão fácil de explorar. Não perca mais tempo e baixe o aplicativo hoje mesmo para começar a realizar suas apostas esportivas e participar de diversas atividades de cassino. Se você já tem conta, basta acessar clicando em blaze jogo ao vivo "Ja possuo conta" e fazer blaze jogo ao vivo login. Agora é a hora de jogar e ganhar!

#### **Perguntas frequentes:**

1. O que é o Blaze App?

O Blaze App é uma ferramenta de apostas esportivas que permite aos usuários jogar de qualquer lugar.

- 2. Como posso fazer download do aplicativo Blaze para meu dispositivo Android? Acesse o site oficial do Blaze no navegador de seu, clique no botão "Instalar" ao lado de "App Blaze", permita a instalação de Fontes Desconhecidas e instale o aplicativo.
- 3. Como posso salvar o Blaze App na minha tela inicial?

Clique no "" no canto superior direito do seu navegador móvel depois de acessar o site do Blaze, em blaze jogo ao vivo seguida, clique em blaze jogo ao vivo "" e renomear o atalho criado em blaze jogo ao vivo blaze jogo ao vivo tela inicial.

### **blaze jogo ao vivo :melhores aplicativos para apostas**

Aperto, puxar e apertar: o risco à dignidade de uma classe pilates reformador – Edith Pritchett cartoon

Author: mka.arq.br Subject: blaze jogo ao vivo Keywords: blaze jogo ao vivo Update: 2024/8/7 13:02:46